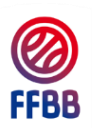

# **ENGAGEMENTS EN CHAMPIONNATS DE FRANCE SUR FBI (SAISON 2023-2024)**

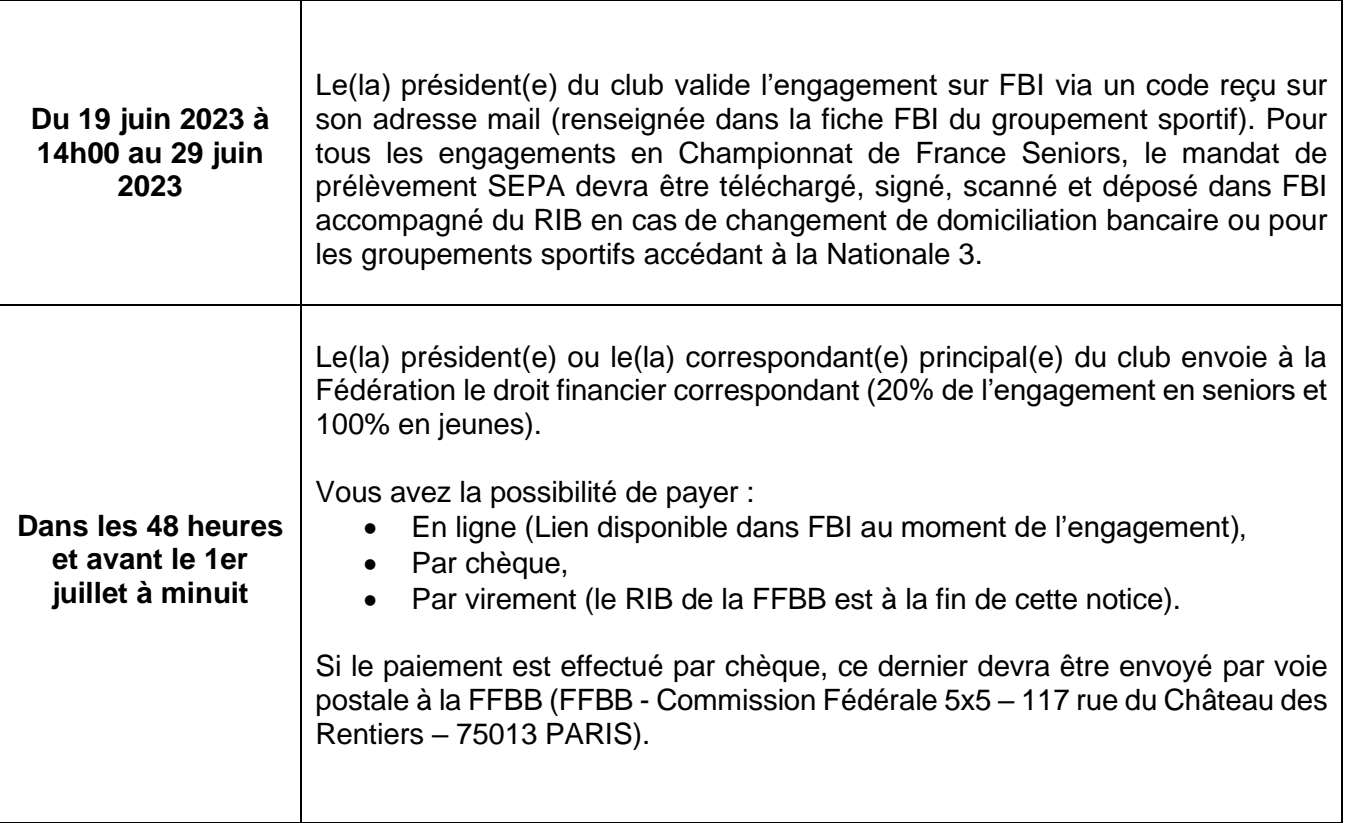

### INFORMATION IMPORTANTE :

- **Si vous souhaitez être engagé en inter-équipe ou si vous ne souhaitez plus l'être, nous vous remercions de ne pas compléter votre engagement et de bien vouloir envoyer un mail à [engagement@ffbb.com.](mailto:engagement@ffbb.com)**
- **L'engagement en Championnat de France ne pourra être validé qu'après réception du droit financier.**

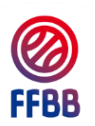

## **VALIDATION DES ENGAGEMENTS SUR FBI V2 DU 19 JUIN (14H00) AU 29 JUIN 2023**

Tout engagement d'une équipe en Championnat de France doit être validé par l'association sportive sur INTERNET sur le site FBI V2.

Pour cela se connecter sur FBI V2 [\(https://extranet.ffbb.com/fbi/connexion.do\)](https://extranet.ffbb.com/fbi/connexion.do).

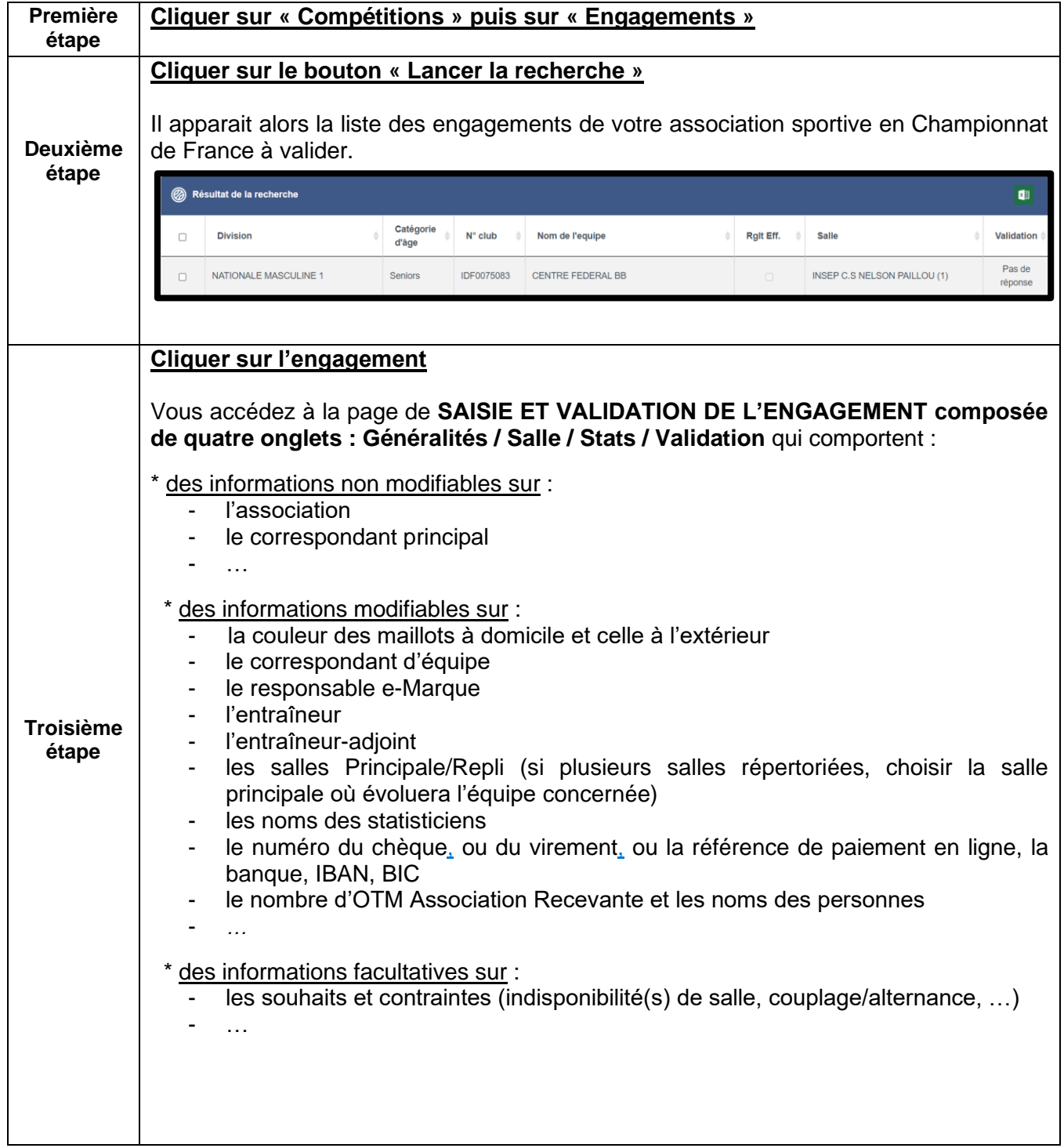

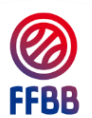

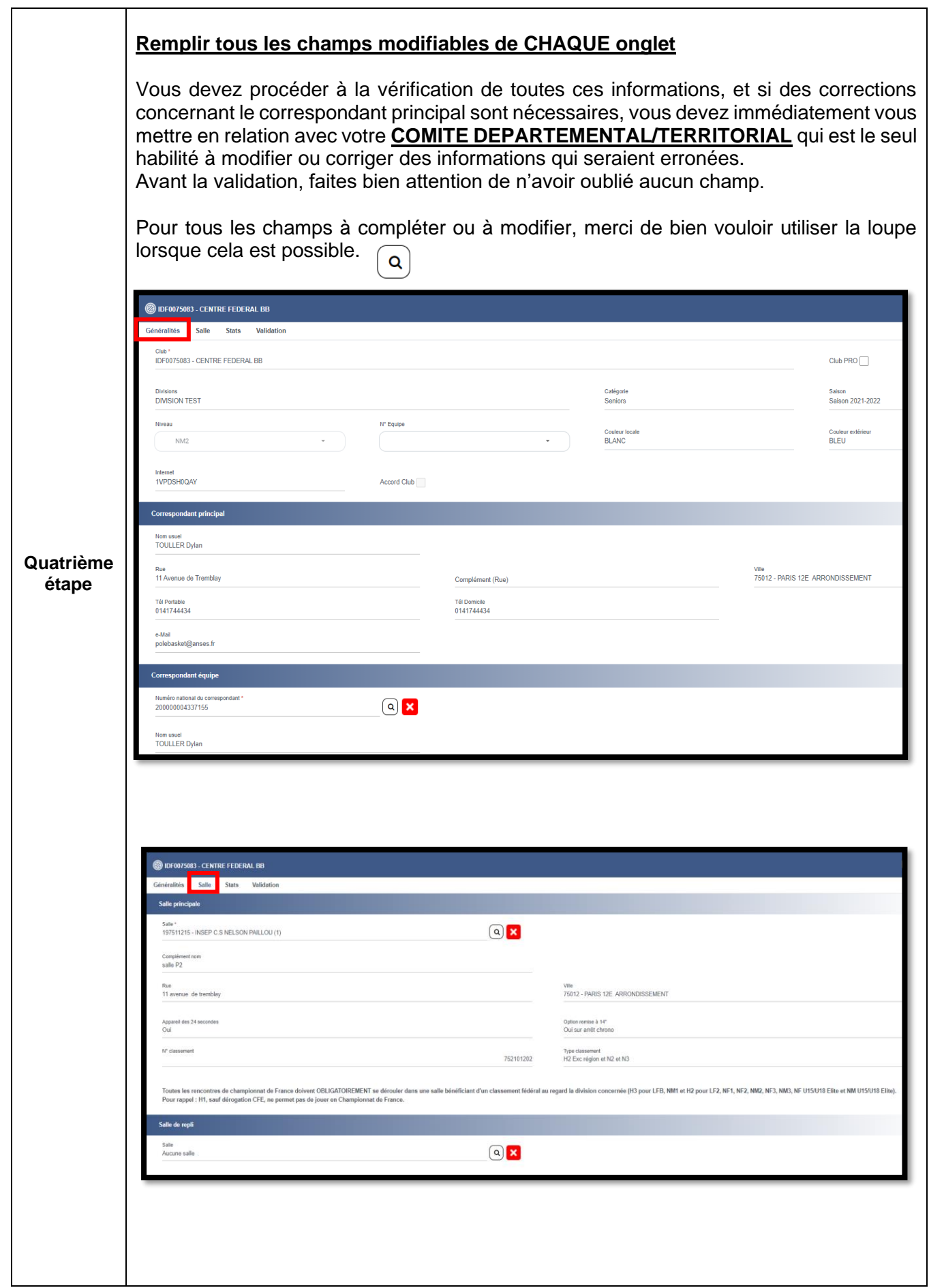

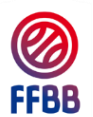

#### **Onglet « Stats » :**

Si vous avez des statisticiens dans votre club, nous vous remercions de bien vouloir compléter les informations demandées.

Dans les divisions à prise de statistiques obligatoire, vous devrez saisir au minimum le nombre de statisticiens requis, sans quoi l'engagement ne pourra être validé.

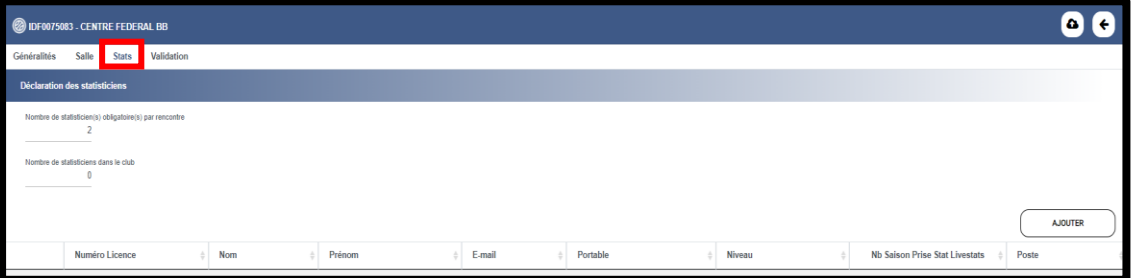

#### **Onglet « Validation » :**

Si vous avez renseigné vos informations bancaires lors de l'affiliation du club, celles-ci seront automatiquement importées. Vous pouvez les modifier, et également vérifier la validité de l'IBAN renseigné grâce au bouton correspondant.

Si vous ne changez pas de domiciliation bancaire par rapport à votre engagement en Championnat de France lors de la saison 2022-2023, nous vous remercions de bien vouloir cocher la case suivante : « *coordonnées bancaires identiques à la saison dernière* ».

Toutes les contraintes doivent être indiquées dans la partie « Souhaits/Contraintes ».

Si vous avez des OTM association recevante sur chaque rencontre, nous vous remercions de bien vouloir indiquer le nombre par rencontre ainsi que les personnes du club.

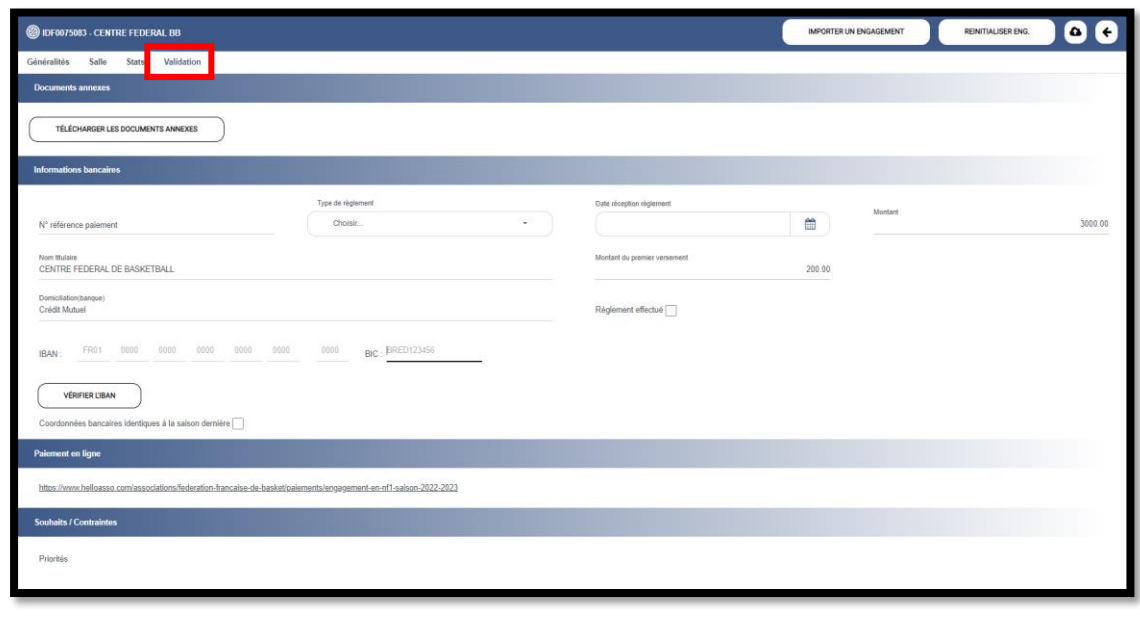

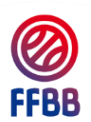

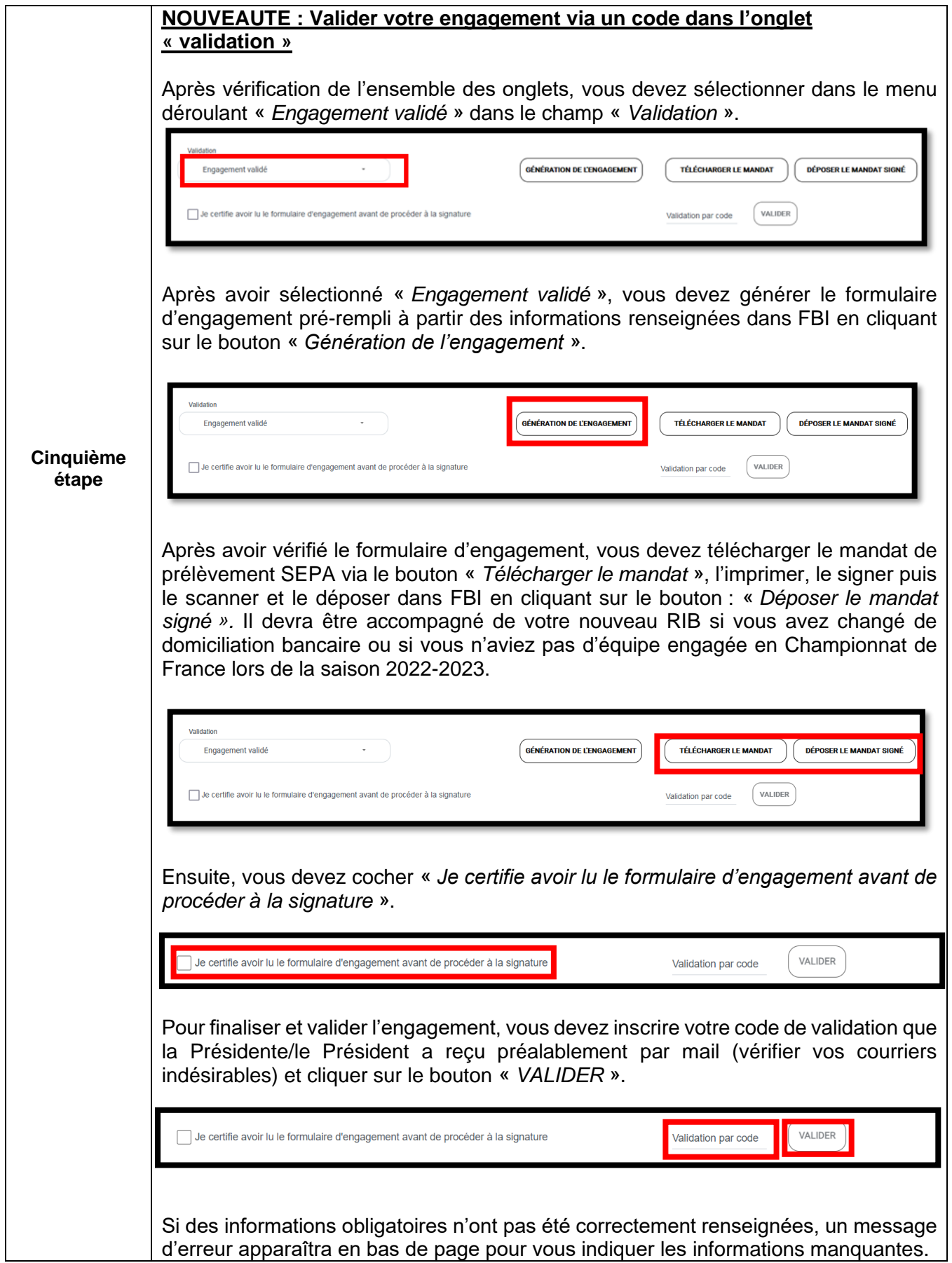

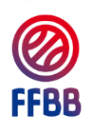

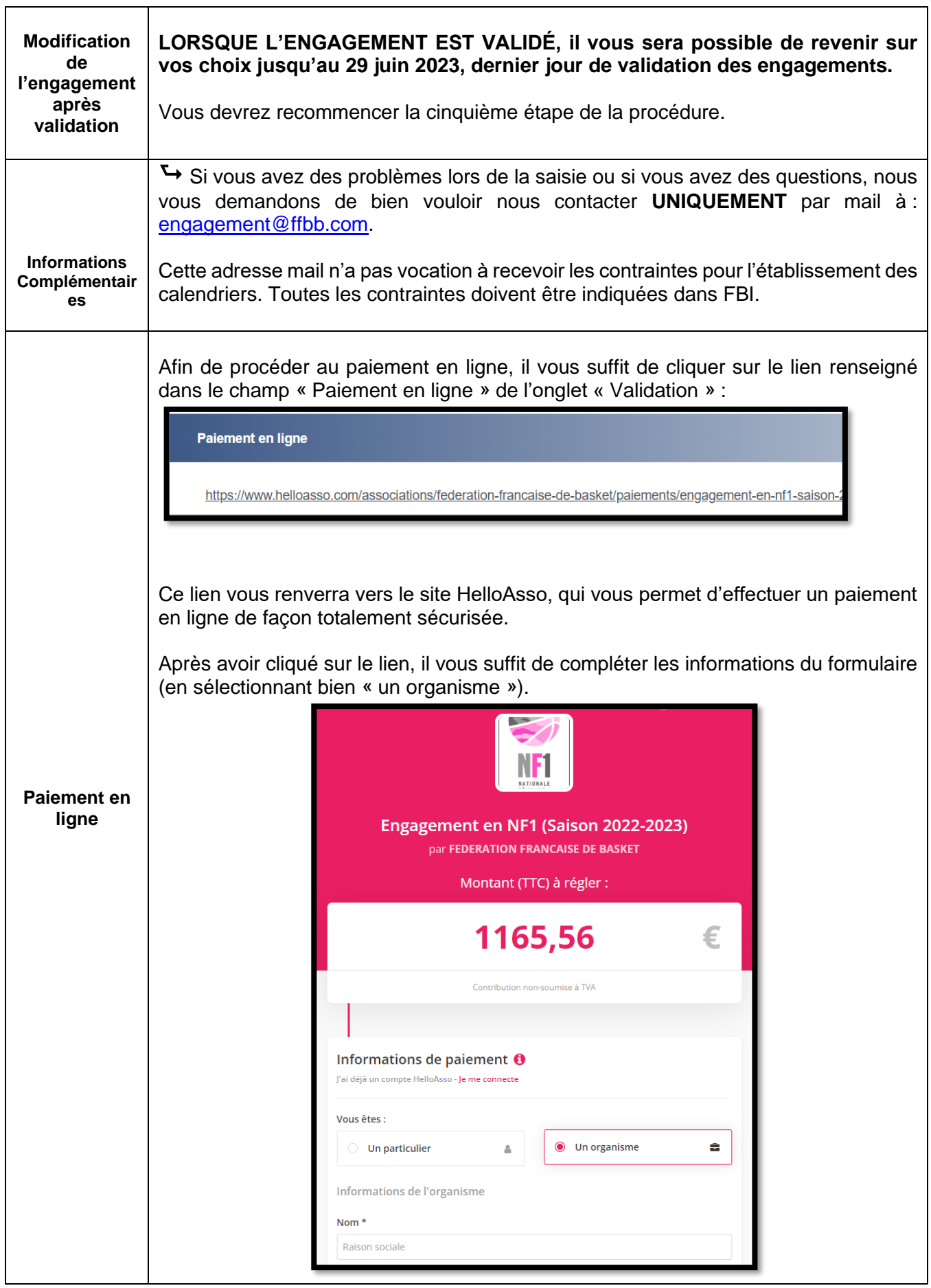

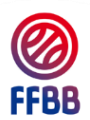

T

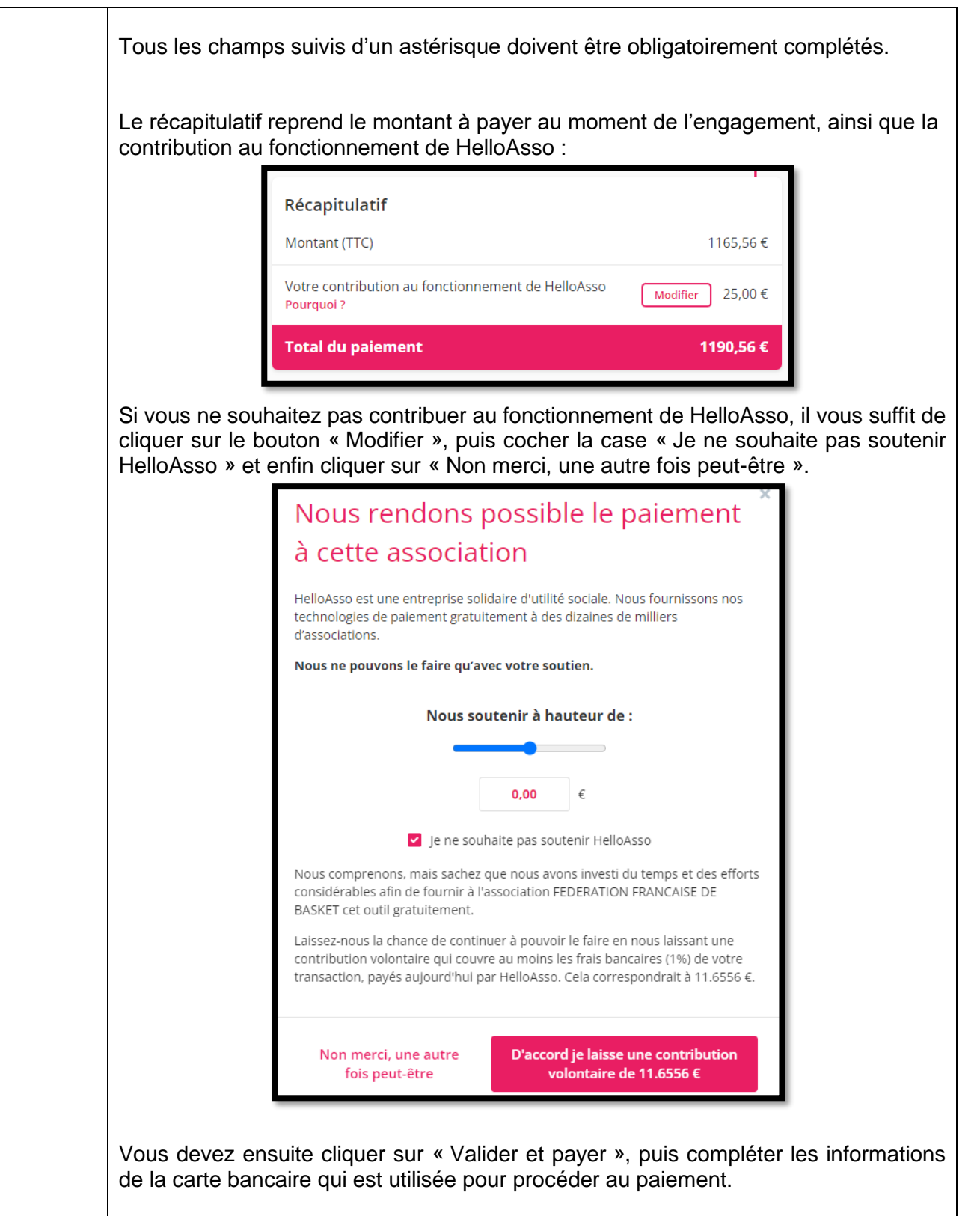

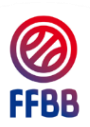

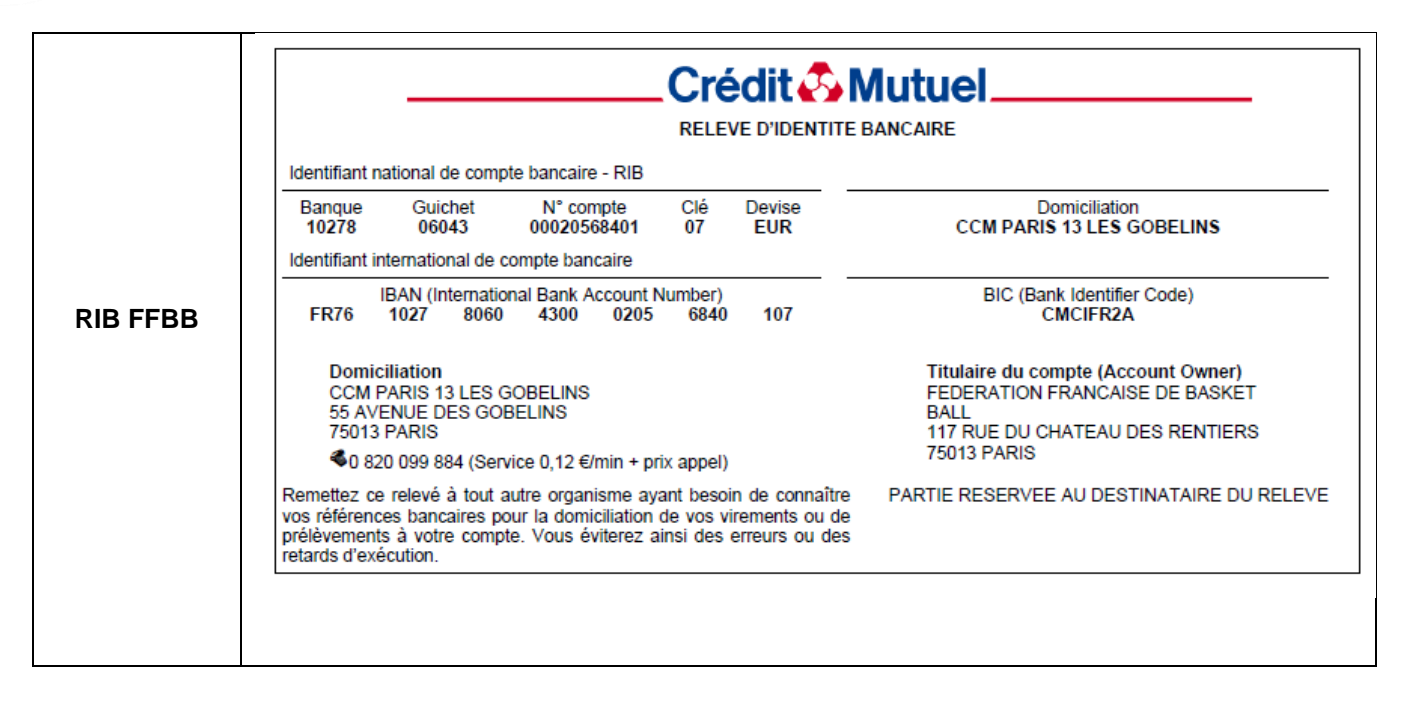